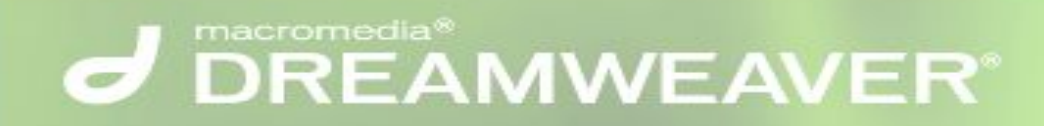

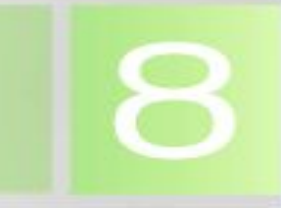

# **Регистрация сайта на Web-сервере. Закачка сайта на сервер по ftp-протоколу.**

**Автор: Белотелов Юрий Станиславович, учитель информатики МАОУ СОШ №31 г. Тамбова**

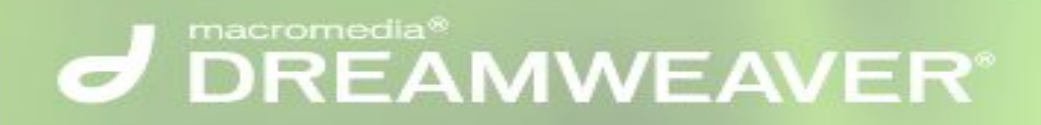

# **Цель урока:**

## сформировать навыки регистрации и закачки сайта в среде Dreamweaver.

# J DREAMWEAVER

# **Задачи урока:**

- Сформировать умение проверять работу сайта.
- Развить способность визуально оценивать результаты работы.
- Закрепить основы работы в среде Dreamweaver.
- Сформировать навыки регистрации и закачки сайта.
- Развить навыки исследовательской работы.
- Расширить кругозор учащихся.

# **d** DREAMWEAVER®

## **Для проведения урока необходимо:**

- Компьютерный класс.
- Интернет-соединение и наличие локальной сети в классе.
- Наличие установленной программы Dreamweaver.
- Знание основ работы в среде Dreamweaver.
- Предварительно создать главную страницу, рубрику "выпускнику на заметку", разделы "новости" и "личные странички",а также личные странички выпускников в среде Dreamweaver.
- Мультимедийный проектор для демонстрации установки соединения и закачки сайта.

## **Этапы проведения урока:**

- 1. Закрепить основы работы в среде Dreamweaver обсуждением созданных работ учащихся.
- 2. Проверить автономную работу локального сайта.
- 3. Повторно зарегистрировать статичный сайт, настроить и установить ftp-соединение, используя менеджер Dreamweaver.
- 4. Закачать статичный сайт на сервер по ftp-протоколу.
- 5. Проверить работу сайта учащимися на рабочих местах.
- 6. Внести изменения в раздел "личные странички" на сервер по ftp-протоколу.

# **d** DREAMWEAVER®

### **1 этап. Обсуждение основ работы в Dreamweaver.** Вопросы для обсуждения:

- 1. Каково назначение страницы index.html?
- 2. Каково назначение таблицы стилей?
- 3. Для чего создается шаблон?
- 4. Какие три варианта отображения рабочей области применяются для редактирования страницы?
- 5. Каким образом мы размещаем информацию на главной странице?
- 6. Какие инструменты мы применяли для вставки и редактирования изображения и текста на страницах?
- 7. Как задать гиперссылки?
- 8. Как проверить работу сайта?
- 9. Как зарегистрировать статичный сайт?
- 10. Охарактеризуйте основные элементы окна Dreamweaver:

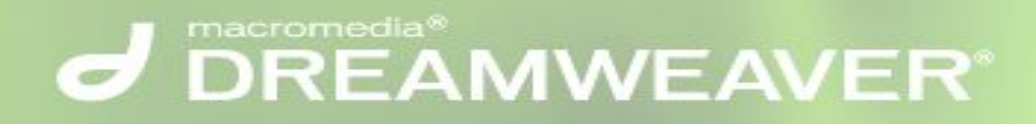

### Внешний вид:

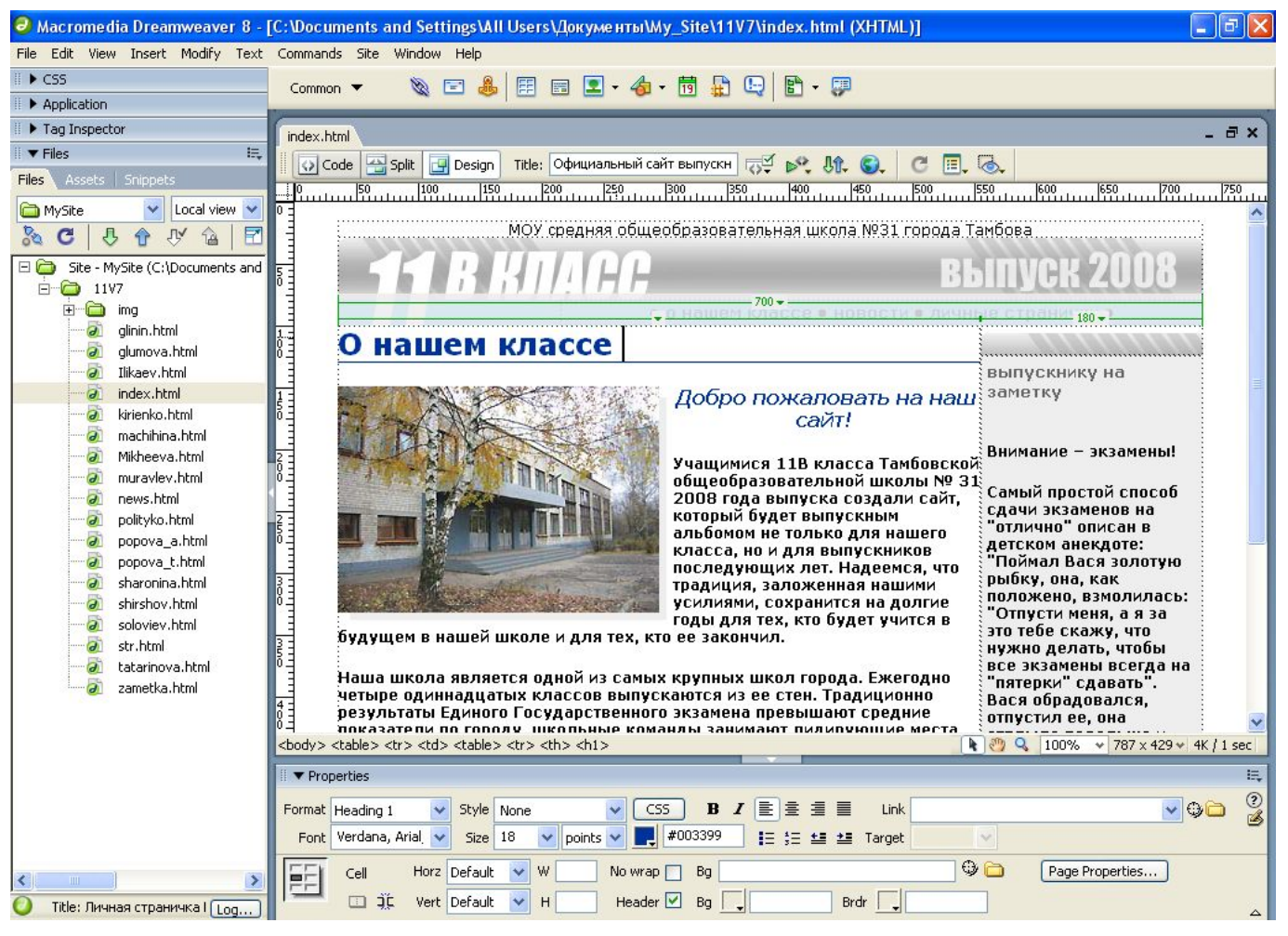

## **d** DREAMWEAVER

### Главная страница получилась такой:

МОУ средняя общеобразовательная школа № 31 города Тамбова

• о нашем классе • новости • личные странички •

#### О нашем классе  $<sub>h1</sub>$ </sub>

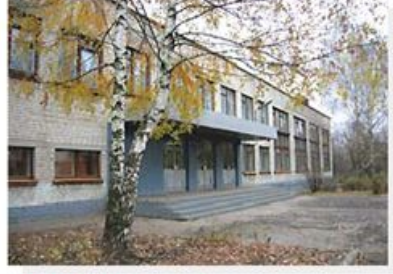

#### Добро пожаловать  $-$  <h2> на наш сайт! -

Учащимися 11В класса Тамбовской общеобразовательной школы № 31 2008 года выпуска создали сайт, который будет выпускным альбомом не только для нашего класса, но и для выпускников следующих лет. Надеемся, что традиция, заложенная нашими усилиями, сохранится на долгие годы для тех, кто будет учится в будущем в школе.

#### school.jpg

Наша школа является одной из самых крупных школ города. Ежегодно четыре одиннадцатых классов выпускаются из ее стен. Традиционно результаты Единого Государственного экзамена превышают средние показатели по городу, школьные команды занимают лидирующие места на городских и областных предметных олимпиадах, что говорит о высоком качестве подготовки выпускников по основным предметам и о высокой квалификации педагогов школы. Также у нашей школы самые высокие спортивные показатели в городе. Подробную информацию о школе, об участниках образовательного процесса и наших достижениях можно получить на официальном школьном сайте.

Наш класс, социально-экономического профиля, проходит дополнительный курс по компьютерным телекоммуникационным технологиям. Поэтому, именно наш класс стал основателем этого сайта. О нас и наших одноклассниках, Вы можете узнать в разделе личных страничек. Кроме того, из этого раздела можно обменяться информацией со своими друзьями и знакомыми.

© Таибов, МОУ СОШ № 31, 2007

выпускнику на  $< h3>$ заметку

**BETTVEK 21** 

Внимание - экзамены!

Самый простой способ сдачи экзаменов на "отлично" описан в детском анекдоте: "Поймал Вася золотую рыбку, она, как положено, взмолилась: "Отпусти меня, а я за это тебе скажу, что нужно делать, чтобы все экзамены всегда на "пятерки" сдавать". Вася обрадовался, отпустил ее, она отплыла подальше и кричит: "Уроки каждый день учить надо".

подробнее >>

Давайте вспомним, какие основные элементы размещены на ней и какие параметры для них заданы.

# **d** DREAMWEAVER

## **Страница "выпускнику на заметку":**

МОУ средняя общеобразовательная школа № 31 города Тамбова

• о нашем классе • новости • личные странички •

**Эту страницу вы создавали самостоятельно.**

#### Внимание - экзамены!

IBBOLG

Выпускнику на заметку

Самый простой способ сдачи экзаменов на "отлично" описан в детском анекдоте: "Поймал Вася золотую рыбку, она, как положено, взмолилась: "Отпусти меня, а я за это тебе скажу, что нужно делать, чтобы все экзамены всегда на "пятерки" сдавать". Вася обрадовался, отпустил ее, она отплыла подальше и кричит: "Уроки каждый день учить надо".

Но этот самый простой способ может оказаться для кого-то неприемлемым, ведь экзамены уже на носу, времени осталось совсем мало - значит метод золотой рыбки пригодится в следующем учебном году, а в этом будем искать другие решения.

Главная задача перед экзаменом – как можно больше и лучше запомнить материал, чтобы потом, в момент испытания, его верно воспроизвести. Заучивание ("зубрежка") малопродуктивно, поэтому текст надо творчески переработать, например, в виде серии рисунков, схемы или плана. Специально запоминать надо опорные пункты - заглавия разделов текста, яркие примеры, демонстрирующие что-то цифровые данные, специальные термины, образы. Даты и формулы сначала осмыслить, соотнести с известным материалом: с другими датами и формулами, а потом мысленно "сфотографировать", предварительно написав на листе бумаги крупным шрифтом. Стихи бегло, но с пониманием читать по 5 раз в день в течение четырех дней - и они легко запомнятся.

Некоторые школьники и студенты, готовясь к экзаменам, читают и конспектируют сутки напролет – без перерывов на прогулки на свежем воздухе, сон и прием пищи. "Главное - экзамен сдать, потом отосплюсь, нагуляюсь и наемся", - думают они и крупно ошибаются, потому что такой образ жизни очень быстро приводит к нервному истощению, а нервное истощение, в свою очередь, вызывает нарушения внимания и памяти, и истощенный книжными бдениями человек оказывается не в состоянии воспроизвести и вспомнить прочитанное. Поэтому самое главное при серьезной подготовке к экзаменам - режим: правильное чередование напряженной умственной работы, полноценного питания, физической активности на свежем воздухе и расслабления (лучше всего в контакте с водой). И обязательно надо как следует выспаться в ночь перед экзаменом!

### **Что помогло вам при её создании?**

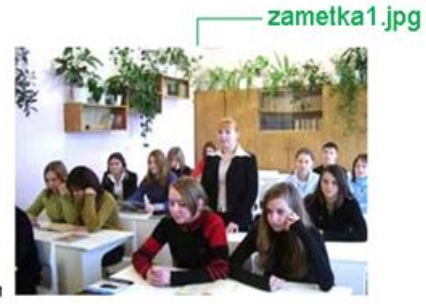

**BLINCK ZUILS** 

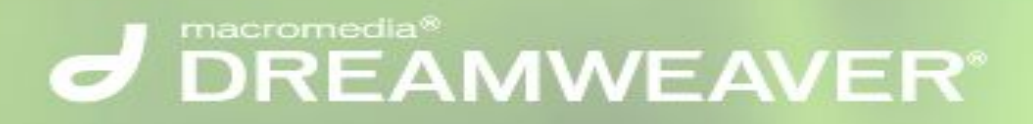

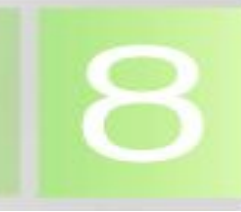

### Страница новостей:

**BLINDER 20** 

МОУ средняя общеобразовательная школа № 31 города Тамбова

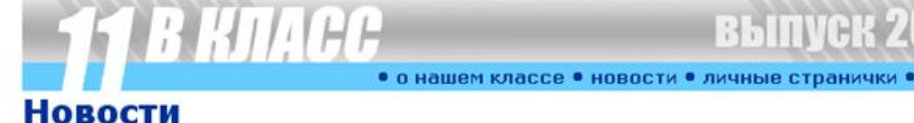

### 26.10.2007

В конце каждой четверти традиционно в нашей школе проводится дискотека. Мероприятие проводится учащимися старших классов. Организаторы (юноши 10А класса) заранее подбирают музыкальные композиции, которые будут звучать на дискотеке, по возможности учитывая пожелания остальных ребят. В начале вечера выступает школьный ансамбль, который пользуется популярностью и принимает участие в проведении всех праздничных вечеров. Нашу дискотеку посещают приглашенные ребятами гости и выпускники прошлых лет.

Желаем всем хорошо провести вечер, и поздравляем с началом осенних каникул!

#### 21.10.2007

Сегодня проводился День Здоровья!

Вся школа во главе с директором и учителями принимала участи в этом мероприятии. На праздник были приглашены гости из разных спортивных секций, вело- и мотоклуба, которые провели свои показательные выступления. Проводились соревнования между классами и в конце, после массового пробега, лучшие были награждены дипломами и вкусными призами. Желаем всегда быть здоровыми и в отличной спортивной форме!

05.10.2007

#### С праздником!

Весь коллектив школы поздравляем с праздником - с Днем Учителя!

Желаем здоровья, творческих успехов, семейного благополучия, снижения инфляции и хороших, умных, добрых учеников!

 $01.09.2007$ 

#### Сегодня - День Знаний!

Вот и наступил последний год обучения в школе. Мы на пороге взрослой жизни. Очень ответственный период подготовки к выпускным экзаменам и окончательного выбора будущей профессии. Надеемся, что все справятся с этими нелегкими задачами и придут в конце года на экзамен с уверенными знаниями и успешно их сдадут.

### Эту страницу вы тоже создавали самостоятельно.

### Какие возможности ВЫ ИСПОЛЬЗОВАЛИ здесь?

# J DREAMWEAVER

## Раздел "личные странички

**BHITVAK Z** 

Глинин Александр

Иликаев Иван

Политыко Анна Попова Анна Попова Татьяна

Соловьёв Александр

Татаринова Юля Шаронина Ольга Ширшов Дмитрий

Глумова Анастасия

Кириенко Светлана Мачихина Валентина Муравлёв Александр

МОУ средняя общеобразовательная школа №31 города Тамбова

• о нашем классе • новости • личные странички •

### Личные странички

Мы прекрасный и очень дружный класс. Всегда поддерживаем друг друга. За 10 лет мы стали одной большой семьей. Нам будет очень жаль расставаться со школой!

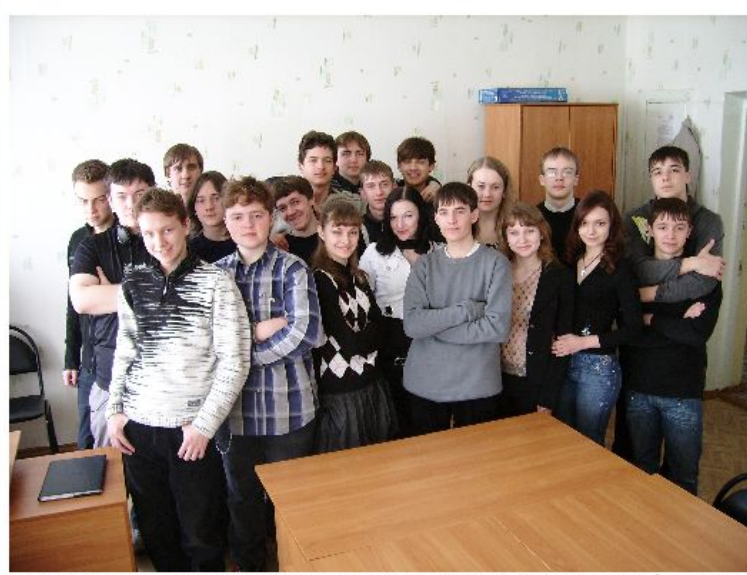

В этом разделе на личных электронных страничка размещена информация о нас и наших увлечениях. Так же, имеются ссылки на почтовые адреса выпускников. Можно отправить сообщение из личной странички учащегося.

**Какие основные элементы размещены на этой странице и какие параметры для них заданы?**

# **d** DREAMWEAVER

### **Личная страничка выпускника :**

выпуск 200

МОУ средняя общеобразовательная школа №31 города Тамбова

**Какие основные стили применены при создании этой страницы?**

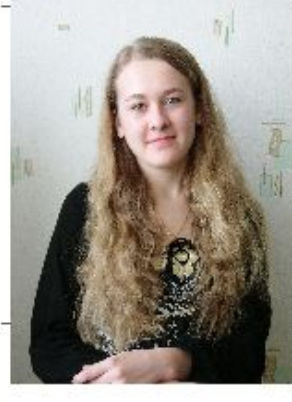

Приветик!!! Люблю, когда меня зовут Светланкой))) Я очень РАЗНАЯ; веселая и грустная, общительная и неразговорчивая, добрая и ... Очень добрая и честная =) Жизнерадостная, мечтательная. Если честно, то в душе я романтик еще тот. В общем, самая-самая. Если Вы действительно хотите как можно больше узнать обо мне или получить массу приятных и незабываемых впечатлений от моего общения, то пишите, буду рада!!! ("\_") P.S. Никогда не могла понять: почему если кто-то хочет что-то сделать, то не делает этого... Помните, что в нашей жизни все заканчивается фотографией; вывод; больше фотографируйтесь;)

• о нашем классе • новости • личные странички •

мои увлечения

о себе

Увлекаюсь всем... Ну почти всем=) Просто обожаю слушать музыку, танцевать все зависит от настроения, которое чаще всего бывает хорошим. И еще:

предпочитаю живое общение, поэтому просто ОБОЖАЮ проводить свободное время в кругу своих друзей)))

E-mail: Simpataga2006@mail.ru. ICQ: 492-562-865 ©Тамбов, МОУ СОШ №31, 2007

Кириенко Светлана Владимировна